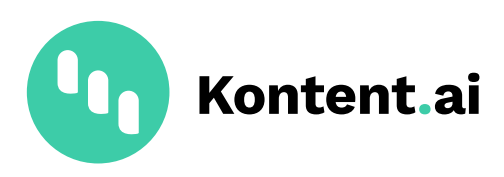

# **The Implementation Checklist for Headless CMS.**

### **Table of Contents.**

**[Project](#page-2-0) 3**

**[Technology stack](#page-2-0) 3**

**What do you plan to use? [4](#page-3-0)**

**[Collaboration](#page-3-0) 4**

**[Put together some numbers](#page-4-0) 5**

**[Before you start with the implementation](#page-4-0) 5**

**[Content](#page-4-0) 5**

**[Available features](#page-5-0) 6**

**[Before going live](#page-5-0) 6**

**[Resources](#page-6-0) 7**

## <span id="page-2-0"></span>**Project.**

- What are the project requirements?
- What is the goal of your project?
- What is the desired outcome?
- Who is the target audience?
- How do you define the success of your project (KPIs)?
- What are the project phases/milestones?
- What's the project timeline/deadline? What's the expected date to go live?
- Have you also included a testing period?
- What do you think will be the greatest challenge with this project?
- Do you see any potential risks (especially high risks) in this project?

#### **Technology stack.**

- Which third-party services do you plan to integrate?
- Which microservices do you plan to implement (e.g., Search, Azure functions, Reporting, Monitoring, Bots, Voice assistant support, Social media, etc.)?
- What frameworks/SDKs do you plan to use?
- What platforms do you plan to support?
- Where do you want to store your data (EU, US, or AUS data centers)?

#### <span id="page-3-0"></span>**What do you plan to use?**

- Secured API?
- Preview functionality + Preview edit button?
- Management API?
- Tracking, segmentation, and personalization (including Custom Activity Tracking)?
- Content Type Snippets (reusable collections of elements)?
- Webhooks, caching?
- Scheduled Publishing?

#### **Collaboration.**

- How many people are going to collaborate on this project?
- What will their roles/permissions be (who will be allowed to create content, review, translate, or manage settings)?
- Set up content element limitations, required elements, etc.
- Map and customize workflows.
- Configure Custom Roles.
- Set up Preview and quick edits.
- Try out Comments.
- Have a look at Revisions.
- Check out the visual comparison of Revisions.

#### <span id="page-4-0"></span>**Put together some numbers.**

- $-$  The expected number of content items (including modular components)
- $-$  The expected number of content types
- The expected number of languages
- $-$  The expected number of assets

#### **Before you start with the implementation.**

- Consider using our **consulting services** to validate your **requirements** and get **recommendations** for implementation/architecture/ integrations or caching.
- The consulting team can also help you with **content migration, setting up content models, environment setup**, or give you **recommendations for integrations**.

#### **Content.**

- Define and validate your content models.
- Add guidelines concerning content elements/content type levels.
- Do you have any existing content? Do you plan to import content into Kontent.ai, or will you create it from scratch?
- What are the sources from which you need to import the content (another CMS, a third-party tool, a file)?
- How do you plan to implement and work with the metadata?
- <span id="page-5-0"></span> $-$  How are you going to tag and organize the content (using Sitemap, Taxonomy)?
- Where do you plan to build relationshipsp between content items (using Modular components)?

#### **Available features.**

- $-$  Get familiar with all the features available out of the box, as well as integrations and sample Custom Elements.
- $-$  To see the new product features that we've released, have a look at [Product updates](https://kontent.ai/blog/?topic=product-updates).
- Check out the Documentation for the latest information: https://kontent.ai/learn/docs/overview

### **Before going live.**

• Use our consulting services for review (prevent performance or security issues).

P.S.: Reach out to your dedicated **Customer Success Manager,** and don't forget to take advantage of our **Consulting services**!

#### <span id="page-6-0"></span>**Resources.**

Make sure that you're familiar with all the resources available to help you.

- Content Modeling Cheat Sheet (on request)
- [The Ultimate Guide to Headless CMS](https://kontent.ai/headless-cms-guide)

#### **For Users & Everyone**

- [Kontent.ai Learn \(Tutorials, API Reference, E-learning, Changelog\)](https://kontent.ai/learn/)
- [Glossary](https://kontent.ai/glossary)
- [Certifications](https://docs.kontent.ai/certification/certified-developer)

#### **For Developers**

- [Docs & Tutorials](https://kontent.ai/learn/)
- [API Reference](https://kontent.ai/learn/reference/kontent-apis-overview/)
- [API Changelog](https://kontent.ai/learn/changelog/product-changelog/)
- [Integrations](https://kontent.ai/learn/tutorials/develop-apps/integrate/integrations-overview/)
- [Custom Elements](https://kontent.ai/learn/tutorials/develop-apps/integrate/content-editing-extensions/)
- [Developer Community](https://kontent.ai/community/)
- [SDKs & Development Resources](https://kontent.ai/learn/tutorials/develop-apps/overview/)
- [Github.com/Kontent-ai](https://github.com/Kontent-ai) All the open-source projects
- [Postman Collection](https://docs.kontent.ai/tutorials/develop-apps/get-started/using-the-apis-with-our-postman-collection)
- [Static site generators](https://docs.kontent.ai/tutorials/develop-apps/optimize-for-the-web/managing-seo-in-javascript-applications#a-static-site-generators)
- [Status page](https://status.kontent.ai/)

Are you missing something? Please, let us know!